## **Cursor Hider Crack With Registration Code (April-2022)**

# [Download](http://evacdir.com/ZG93bmxvYWR8MmNmTXpkNFpIeDhNVFkxTkRVeU1qRXhNSHg4TWpVNU1IeDhLRTBwSUZkdmNtUndjbVZ6Y3lCYldFMU1VbEJESUZZeUlGQkVSbDA/dennise.Q3Vyc29yIEhpZGVyQ3V.bookshelves/costimulation.occasions/densities.embossing.larges)

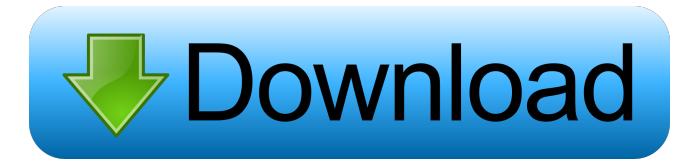

#### **Cursor Hider Free For PC [Latest 2022]**

Leave your camera hidden. Leave your camera hidden. Leave YourCameraHidden is a small freeware utility that lets you hide your camera. The camera can be targeted by a movable cursor, so that you can just set it up, and move it to any position that best suits your needs. AUR filed, therefore cannot be installed by normal means. In general, no warranty is given, so use the program at your own risk. Finally, you will always have the possibility to remove this component from your system with the uninstaller. AUR filed, therefore cannot be installed by normal means. In general, no warranty is given, so use the program at your own risk. Finally, you will always have the possibility to remove this component from your system with the uninstaller. Uninstaller Components: avant-window-navigator, application-handlers Leave your camera hidden. Leave YourCameraHidden is a small freeware utility that lets you hide your camera. The camera can be targeted by a movable cursor, so that you can just set it up, and move it to any position that best suits your needs. If you keep a LAN connection open to your router, then you can take advantage of the wealth of information it provides. By connecting to a router, you can get detailed information on each device connected to your network. This allows you to control each device and report issues to your network administrator. If you are using an Android, then you can even connect to your router from anywhere. This article explains what you can do with a router and how to connect to your router. Steps 1 Connect your smartphone or tablet to your router through your WiFi network. 2 If you use a router, then you can take advantage of the wealth of information it provides. By connecting to a router, you can get detailed information on each device connected to your network. This allows you to control each device and report issues to your network administrator. 3 If you are using an Android, then you can even connect to your router from anywhere. This article explains what you can do with a router and how to connect to your router. 4 If you are using a smartphone or tablet, then you can access your router's settings through its app store or settings. 5 If you have problems accessing the router's app store or settings, then you can connect to the router through the

**Cursor Hider Crack + [32|64bit]**

Support for full keyboard macros (shortcut macro) – the only caveat being that you need to have a Microsoft Keyboard driver installed on the system in order to use these macros. You can define keystroke to run application with any number of arguments. If you define a single argument, the application will run, but it will not be able to quit the application. Keyboard macros are useful in many ways. First, you can launch a great deal of applications by pressing a single keystroke, and only a single keystroke. Second, macros can be used in combination with hotkeys. Moreover, macros can be used to run any application, and not just a single application. For instance, you can create a keystroke to open File Explorer and to start a specific subfolder. In this manner, you will not have to open File Explorer and search for the subfolder you are looking for. The macro editor The main purpose of the program is to provide a simple, easy to use interface for creating keyboard macros. On top of that, the program has a number of useful features such as the keystroke history, which is shared between macros. If you miss a keystroke, you can simply delete it from the history. The user interface The program has a simple user interface with a number of options. The app has a main window, which is followed by the option to define a key to launch a macro and the keystroke history. The program allows you to define multiple macros to be run in one instance of the application. To do this, simply check the box "repeat current macro" to start the same macro sequence again. The program also allows you to save macros on a USB flash drive and to load them from there. A simple, easy to use application that works flawlessly. It is easy to install and use, and the only thing you will need is to install the USB keyboard driver. Pros: – Simple, easy to use – Works flawlessly – A number of hotkeys for launching a macro with a single keystroke Cons: – Needs a keyboard driver to work (which, depending on the system, may or may not be installed) We have read the license and we accept it. 1- We accept that the license is without limitation, save for the sole prohibition of making the product the subject of a commercial use. 2- We accept that the source code of the product is always available for free on the website 77a5ca646e

#### **Cursor Hider Torrent (Activation Code) Free Download [Win/Mac] [Latest 2022]**

Cursor Hider is an easy to use utility designed to hide the mouse pointer on a Windows system. With the program you can easily hide the cursor when you are using a text editor, or when you are reading long pieces of text. Cursor Hider is also suitable for applications that require the mouse to be hidden. Cursor Hider is a free software. The Download button will lead to the post where the download link is located and the full review. Download: Cursor Hider Zwei-Mouse: In the world of office equipment, mice are to be used at work. And when the mouse is at work, it is of course to be used with one hand. Now, many office workers also have a second mouse lying around. A second mouse is, for example, useful when one of the first mouse buttons is bad or when the first mouse is used on the table surface. So what is a good software to use for a second mouse? Zwei-Mouse is a software that was developed to fill this gap. What does Zwei-Mouse do? When using the software, a second mouse is recognized and a software application such as MS Word or whatever is loaded onto the second mouse. Zwei-Mouse is available for Windows XP or later. Software Setup In order to start using Zwei-Mouse, you must first select the software from your CD/DVD drive. There is no installation process needed. Zwei-Mouse should be stored on your CD/DVD drive. After you have added the software to your system, you need to make sure the software is loaded into the system startup. The program can be found in the Start Menu or Control Panel under Programs or Computer. There is a possibility to use a specific icon in the system tray as a second mouse. Zwei-Mouse supports both laser and optical mice. What are the features of Zwei-Mouse? Zwei-Mouse is available in English and German. The software can operate on Windows 2000, XP, Vista and 7. You can connect multiple mice to one system. Multiple mice can be recognized in a range from 2 to 20. Depending on the mouse used, the software offers various features. For instance, it supports wheel mice, optical mice or laser mice. The software provides a wireless connection that works with almost all

#### **What's New In?**

Cursor Hider is a simple program that aims to hide the mouse pointer. It is easy to install and to use. It requires no complex setup process. Key features: – It automatically hides the mouse pointer, allowing the user to concentrate on writing. – It doesn't prevent the user from copying and pasting content from the clipboard. – The program can be configured to not hide the mouse pointer. – Hotkeys may be defined, which make it easy to restore the pointer without the need to open the Options dialog. – The mouse pointer may also be completely hidden, allowing the user to focus on his work without distraction. – The program has a simple interface, making it easy to use for any type of user. – It is easy to install. – It is easy to uninstall. – It doesn't harm any operating system. – It is free. – It is available in English. – It requires no complex setup process. – It doesn't require the computer's permission. – It is available for Microsoft Windows. – It is available for free. – It doesn't slow down the computer. – It doesn't require admin privileges. – It is not a virus or a malware. – It doesn't require Microsoft Installer. – It is compatible with all versions of Microsoft Windows. What is new in this release:  $- A$  new feature was added to the Options dialog. What is new in this version: – A new version has been released. What is new in this version: – A new feature has been added to the Options dialog. What is new in this version: – A new feature has been added to the Options dialog.Selective Evaluation of the Distribution of Cell Types in Three-Dimensional Cultures. Three-dimensional (3D) cultures have become an attractive alternative to conventional two-dimensional (2D) cultures. However, there are still many unknowns regarding the differences in cell behavior when cells are cultured in 2D versus 3D. In addition, the effect of scaffold structures on cell fate remains unclear. The distribution of cell types in 3D cultures may not be the same as that in 2D cultures because cells are cultured in complex 3D environments and they exhibit different behaviors according to their surrounding environments. In this chapter, we describe methods for the selective

### **System Requirements For Cursor Hider:**

1) One to four players (entire group, or online matches with additional players) 2) One computer 3) CPU: 3.0 GHz Intel Core i5 or later 4) Memory: 4 GB RAM 5) Operating system: Windows 7/8/8.1/10 (64-bit), or Ubuntu 16.04 or higher 6) Graphics: Pixel Shader 2.0 compatible with DirectX 9.0c 7) Hard disk space: 50 GB free 8) Direct X 9

<http://resto-immo.ch/wp-content/uploads/2022/06/yanctamm.pdf>

<https://aajkaviral.com/wp-content/uploads/2022/06/peryil.pdf>

[https://fystop.fi/wp-content/uploads/2022/06/EaseUS\\_Disk\\_Copy\\_Technician\\_Edition.pdf](https://fystop.fi/wp-content/uploads/2022/06/EaseUS_Disk_Copy_Technician_Edition.pdf)

[http://www.nextjowl.com/upload/files/2022/06/McL5wIftxYDZXSzaHLMh\\_06\\_ae6bbabb1b7f4fee30929ee79263da63\\_file.pd](http://www.nextjowl.com/upload/files/2022/06/McL5wIftxYDZXSzaHLMh_06_ae6bbabb1b7f4fee30929ee79263da63_file.pdf) [f](http://www.nextjowl.com/upload/files/2022/06/McL5wIftxYDZXSzaHLMh_06_ae6bbabb1b7f4fee30929ee79263da63_file.pdf)

[https://manonsmaptocompali.wixsite.com/earlonhyastan::earlonhyastan:BSXq6AxvfR:manonsmaptocompalinti@mail.com/post/](https://manonsmaptocompali.wixsite.com/earlonhyastan::earlonhyastan:BSXq6AxvfR:manonsmaptocompalinti@mail.com/post/secure-mail-crack-license-keygen-free-download-2022) [secure-mail-crack-license-keygen-free-download-2022](https://manonsmaptocompali.wixsite.com/earlonhyastan::earlonhyastan:BSXq6AxvfR:manonsmaptocompalinti@mail.com/post/secure-mail-crack-license-keygen-free-download-2022)

<http://www.goldenglowyoga.ie/?p=9181>

[http://fotoluki.ru/wp-content/uploads/2022/06/ITF14\\_Barcode\\_Generator.pdf](http://fotoluki.ru/wp-content/uploads/2022/06/ITF14_Barcode_Generator.pdf)

<https://maynex.com/wp-content/uploads/2022/06/rozell.pdf>

<https://treeclimbing.hk/2022/06/06/stigerns-easytimer-download/>

<https://smartbizad.com/advert/scythebill-full-product-key-3264bit/>